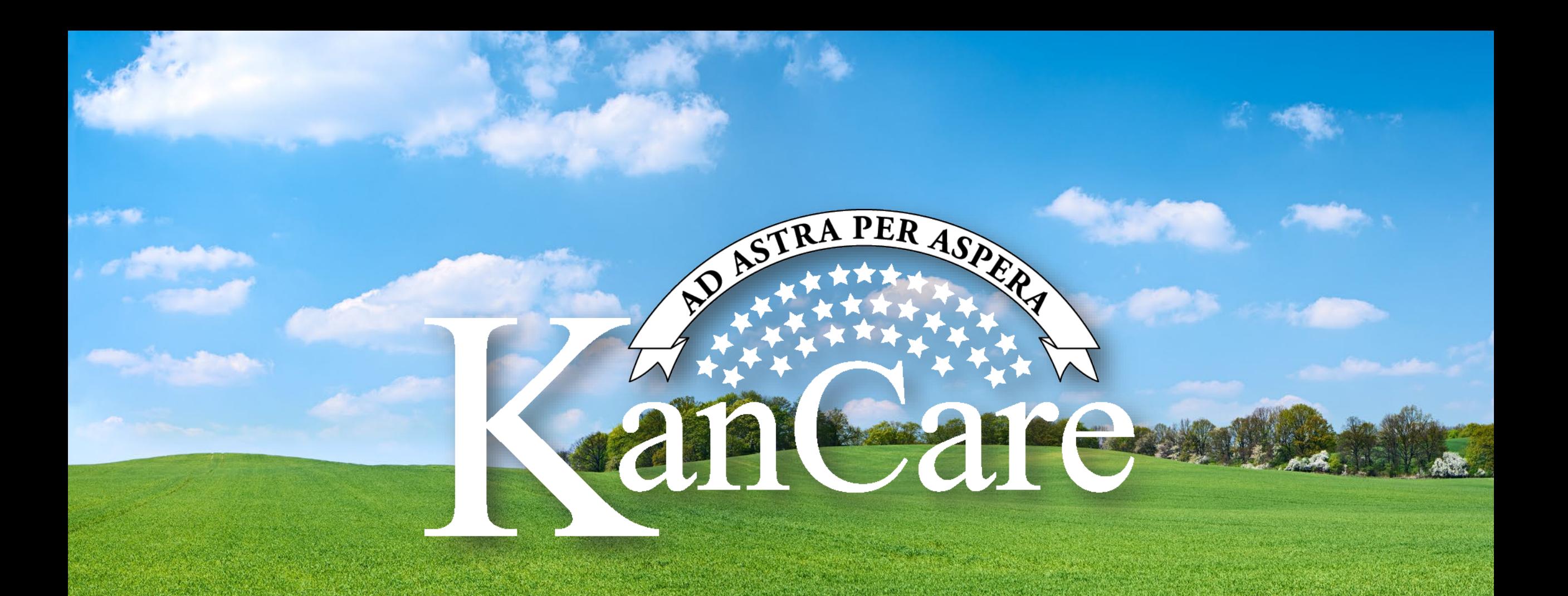

### **State of Kansas Electronic Visit Verification September 13, 2023**

# **Kancare State of Kansas Electronic Visit Verification**

### **Agenda:**

- 1) Introductions
- 2) System Set Up
- 3) Authorizations
- 4) Scheduling
- 5) Care Visits
- 6) Validate Visit Information
- 7) Claims
- 8) Payments
- 9) Reporting

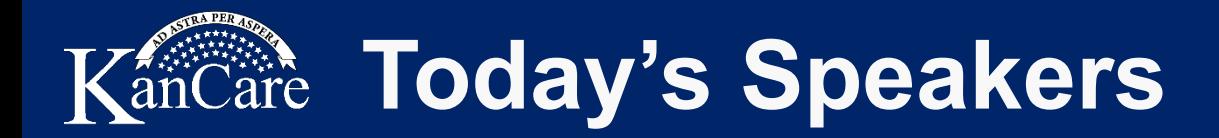

**Sandra Akpovona** Sandra Akpovona is a Registered Nurse with 38 years of nursing experience. Ms. Akpovona has been employed by Kansas Medicaid for close to 19 years as a Program Manager and Policy Analyst. She manages multiple Medicaid programs, including home health and hospice. She also assists with oversight of three Managed Care Organizations.

**Suzanne Moore** joined KDHE-DHCF in March of 2019 as a Program Consultant, her background is in long term care and wound care as a nurse since 2004 and is a Certified Professional Coder. She manages programs for Medicaid and helps with oversight of the Managed Care Organizations.

**Theresa Singh** has worked for the State of Kansas for 12 years and spent 6 years as an HCBS field practitioner. An MPA candidate, Theresa has focused much of her coursework researching the 1915 waiver and Final Rule rollout. Additionally, she has served on several committees advocating alongside individuals from protected classes such as Diversity, Equity and Inclusion, Self-Advocacy, and Policies and Procedures. Theresa has been at KDADS since 2023.

**Larry Holland** has been a KDHE contract manager for six years. He monitors KDHE's fiscal agent contractor and is the subject matter expert for those contract documents. Larry provided project oversight and management for the implementation of the Kansas Modular Medicaid System. In addition, he is assigned to the EVV project, primarily to manage the third-party application and aggregator aspect. Larry has experience at Payless corporate in Topeka and has other experience and education in the legal and broadcasting fields.

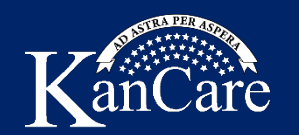

### **What is Electronic Visit Verification**

Electronic visit verification (EVV) utilizes mobile-based technology to validate caregiver visits by capturing visit data as required by section 12006 of the 21<sup>st</sup> Century Cures Act. KDADS first implemented EVV for Home and Community Based services in 2012. CMS requires the State of Kansas to have EVV for HHCS implemented by January 1, 2024.

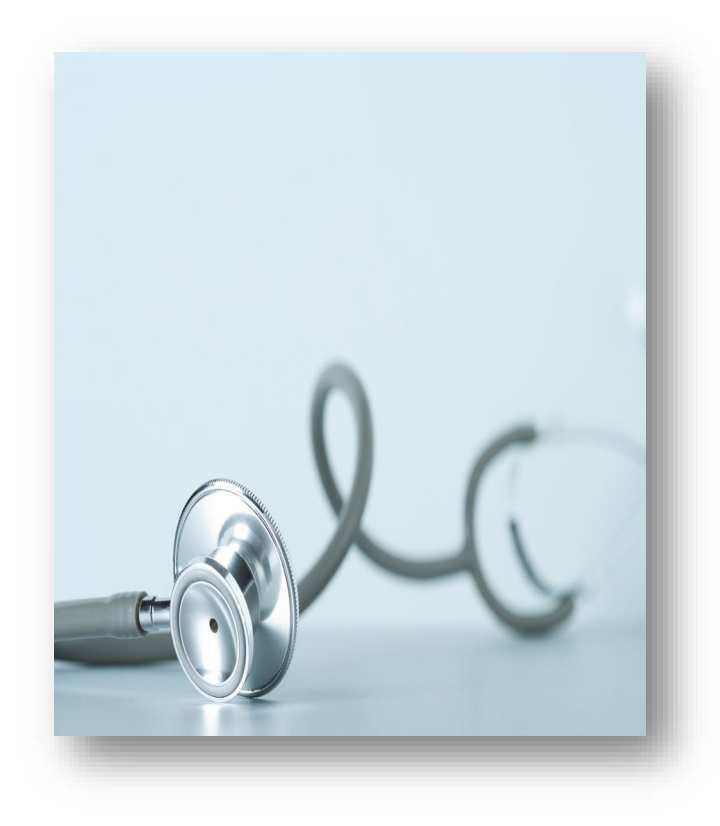

#### Electronic Visit Verification (EVV) Systems must verify:

- Type of service performed.
- Individual receiving the service.
- Date of the service.
- Location of service delivery.
- Individual providing the service.
- Time the service begins and ends.

The State of Kansas also requires:

• Caregiver observations.

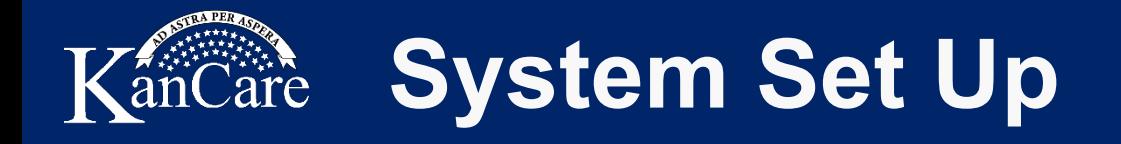

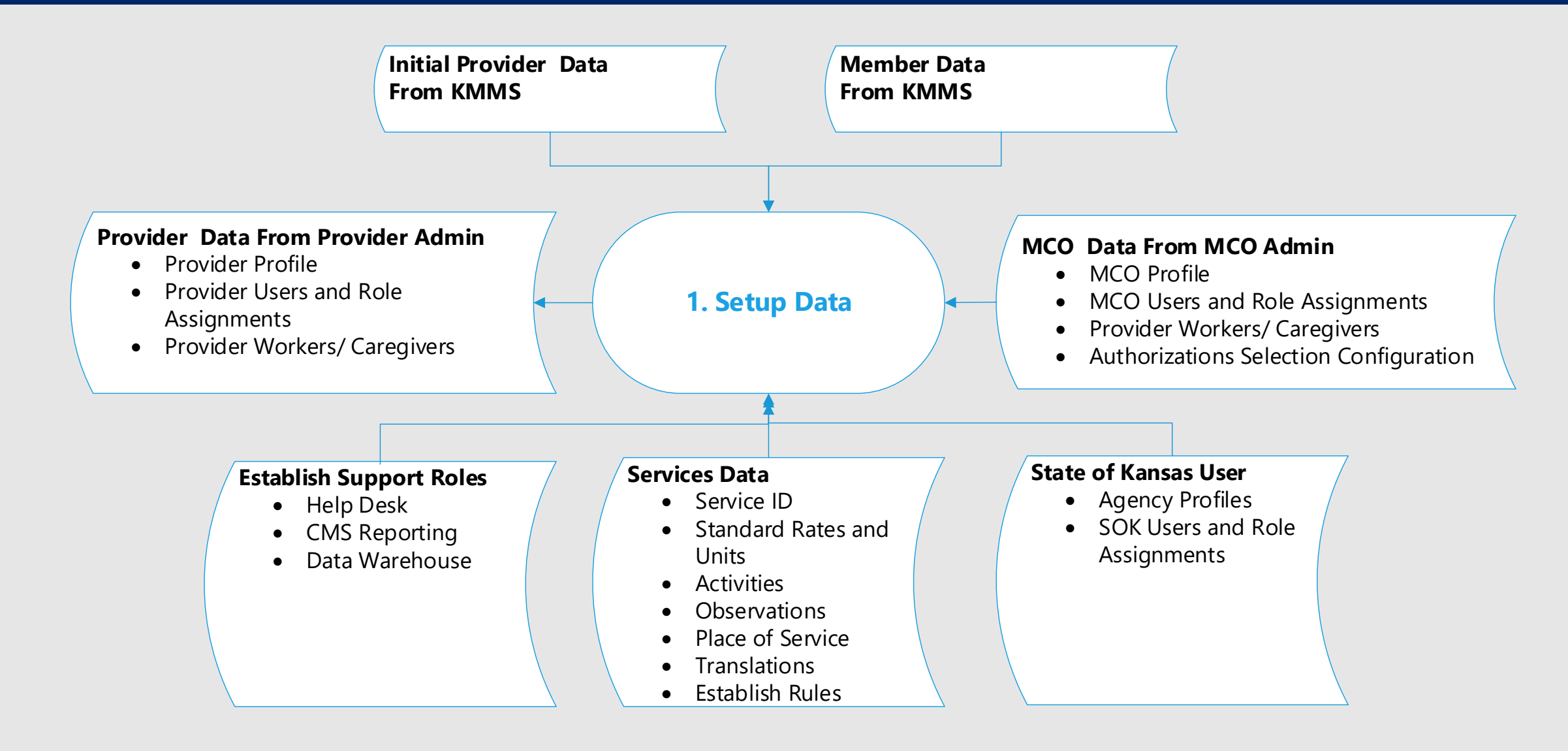

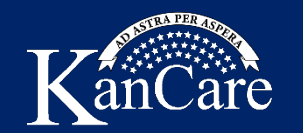

## **KanCare Authorizations**

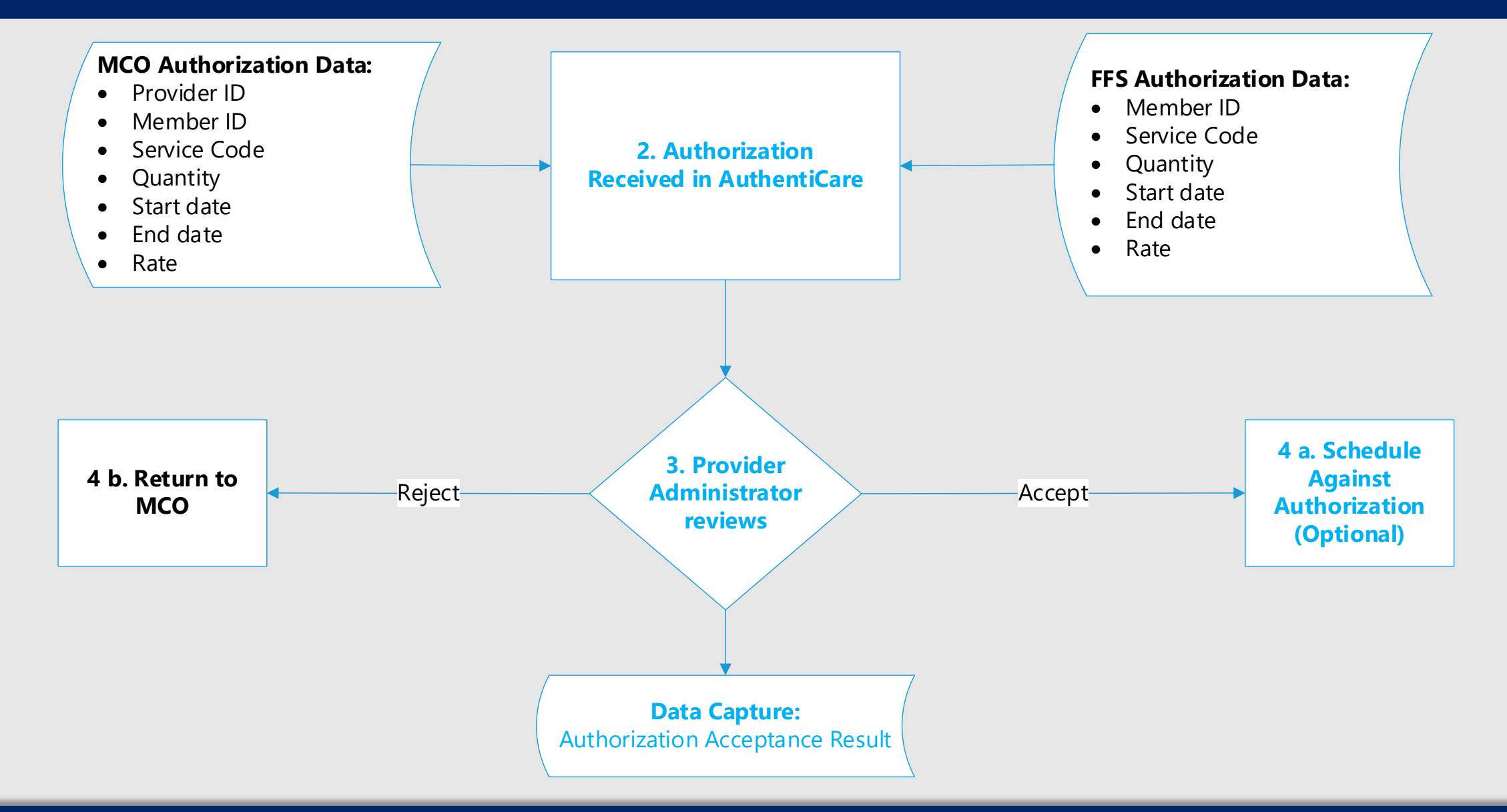

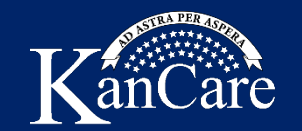

### **Scheduling**

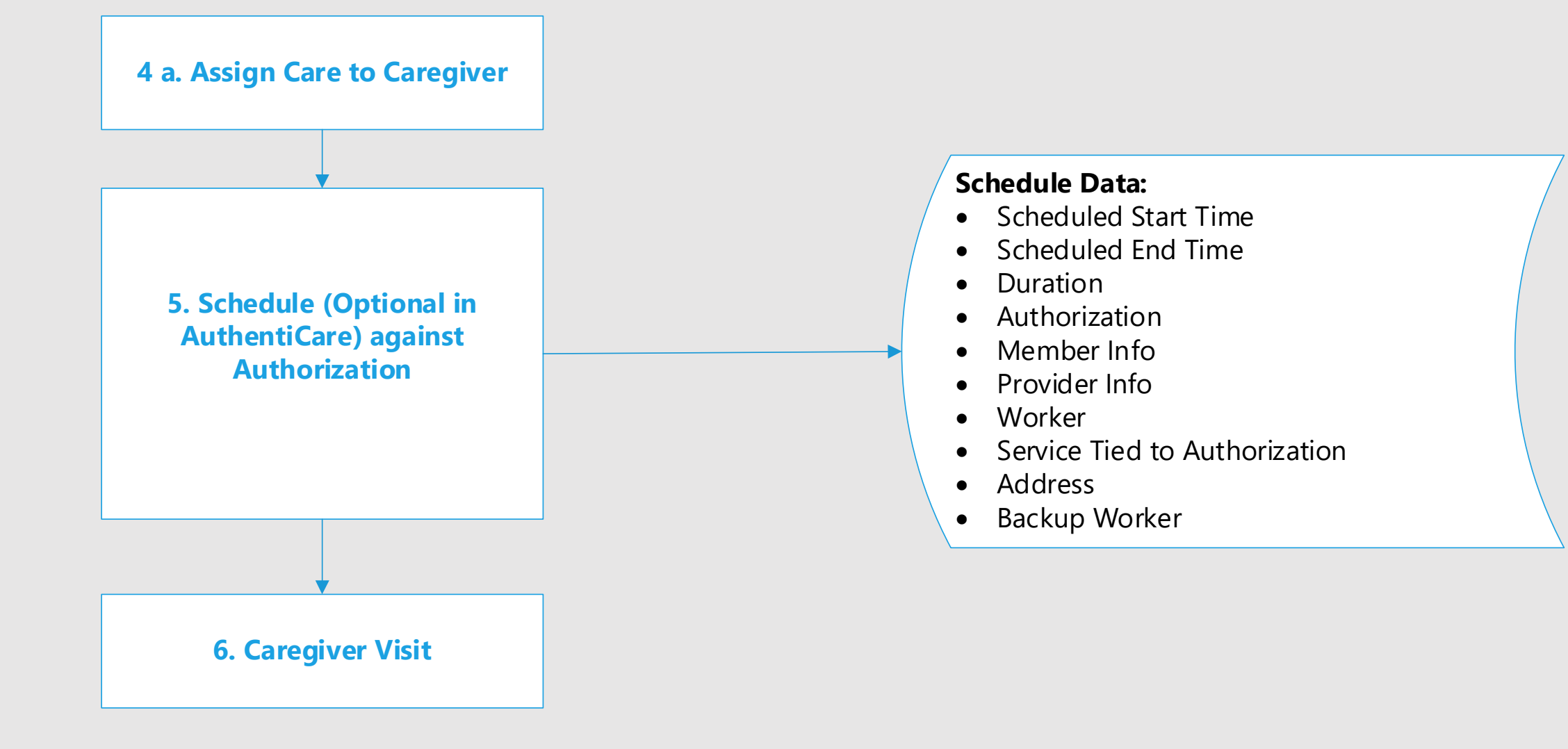

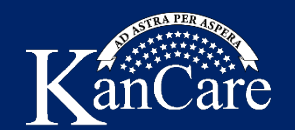

### **Care Visit**

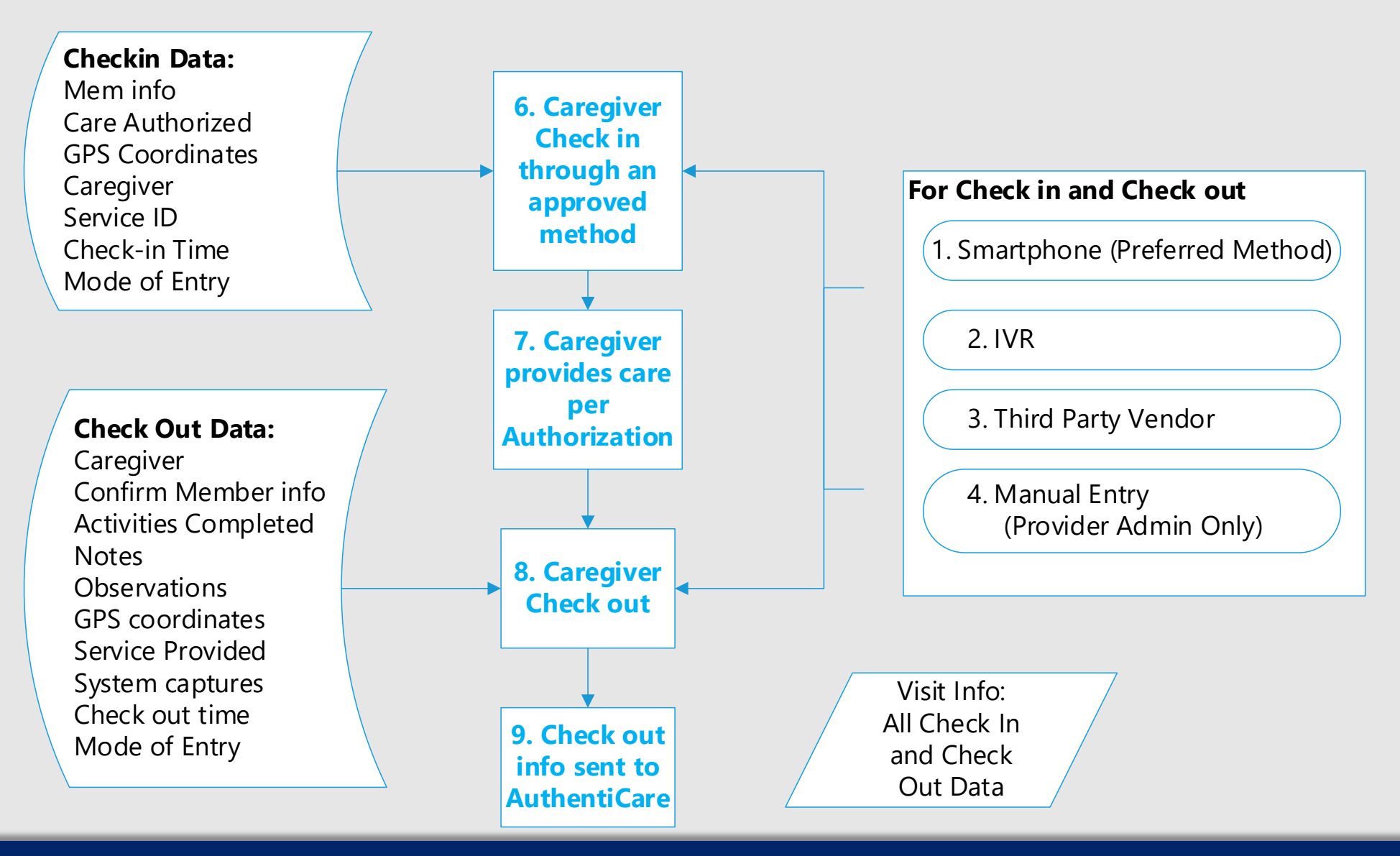

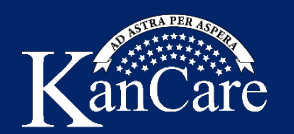

### **Apply Validation Rules**

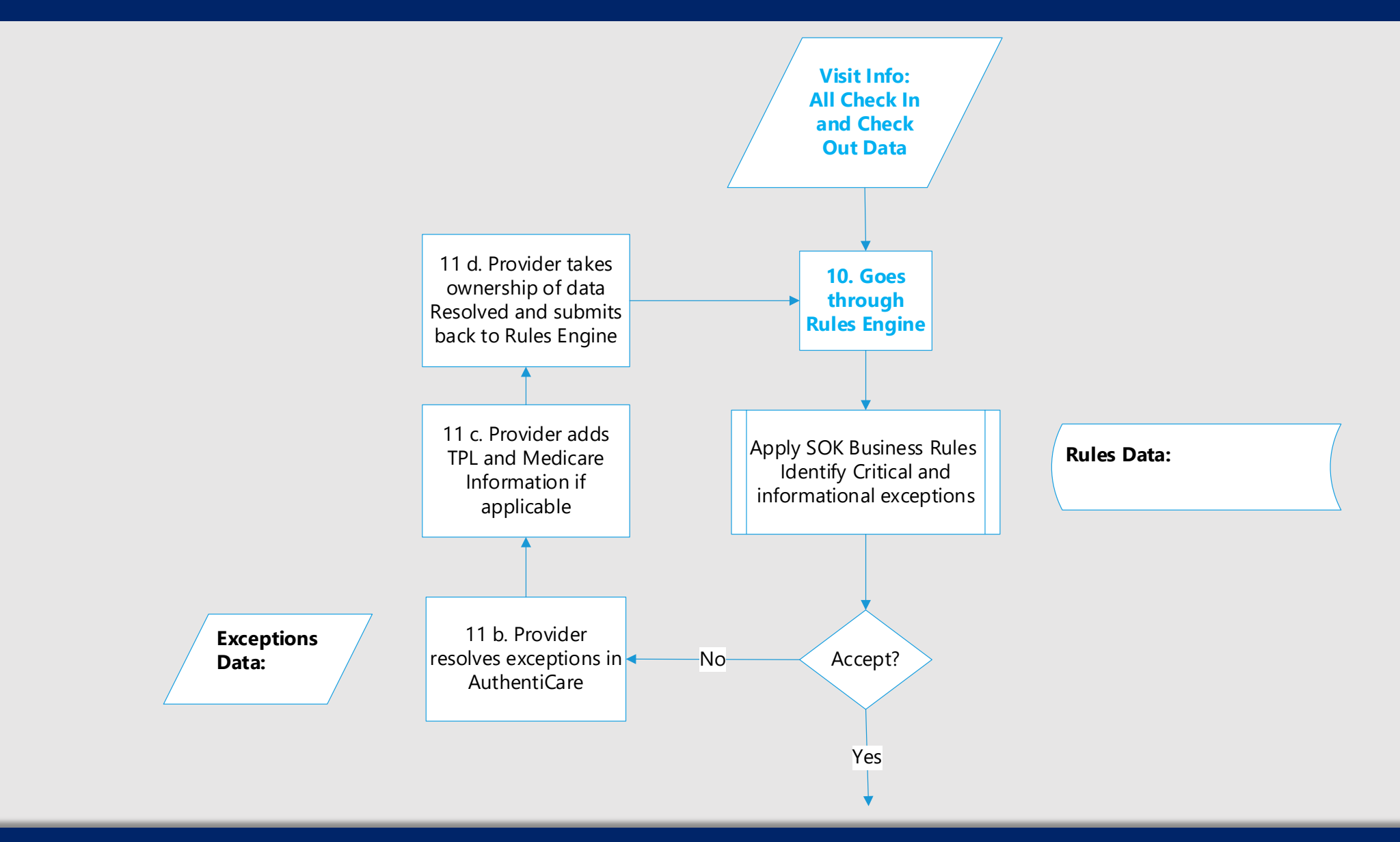

#### **Claims Processing – Submit to KMMS**  KanCare

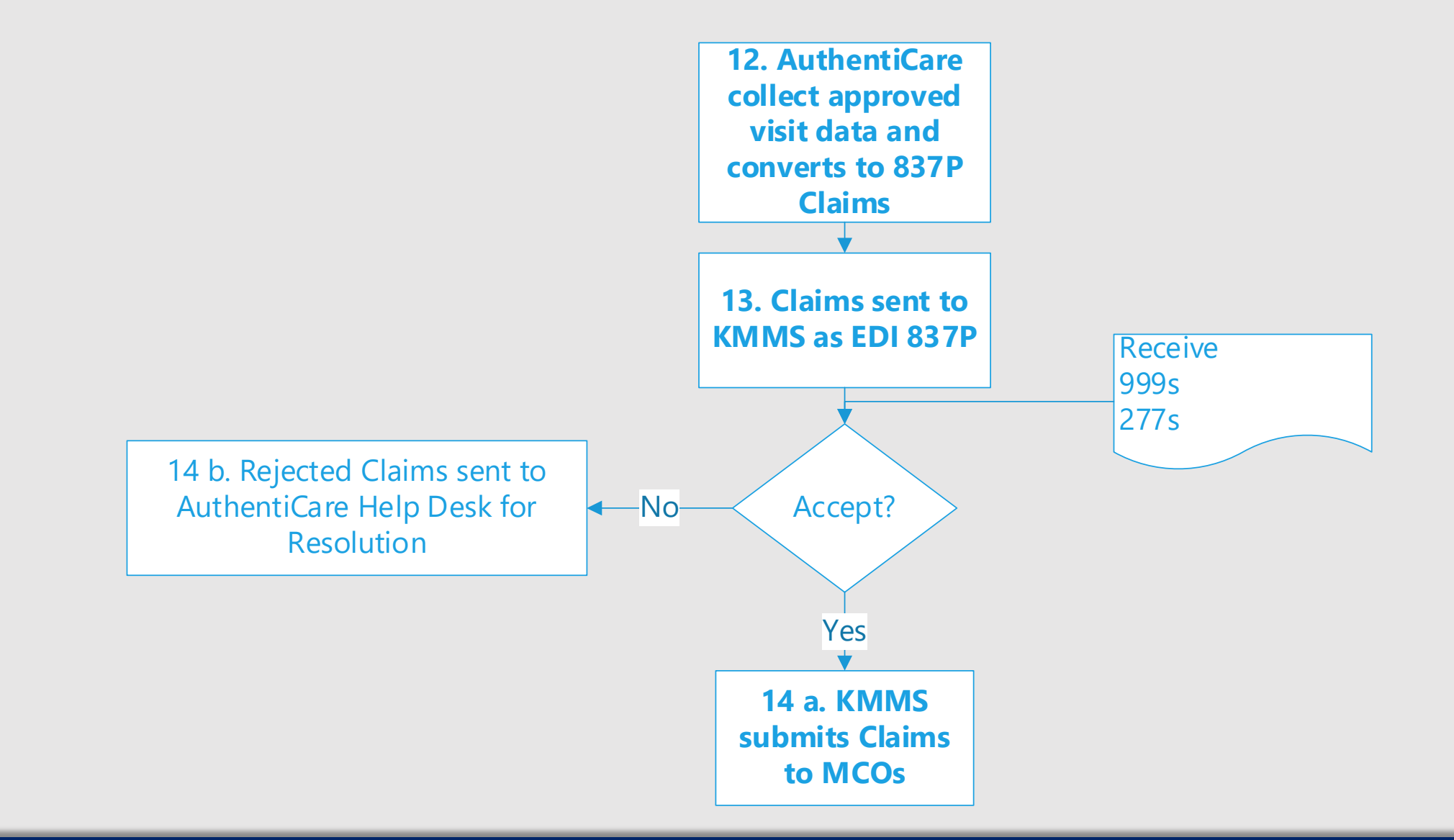

### **Kencare KMMS Submits Claims to MCOs**

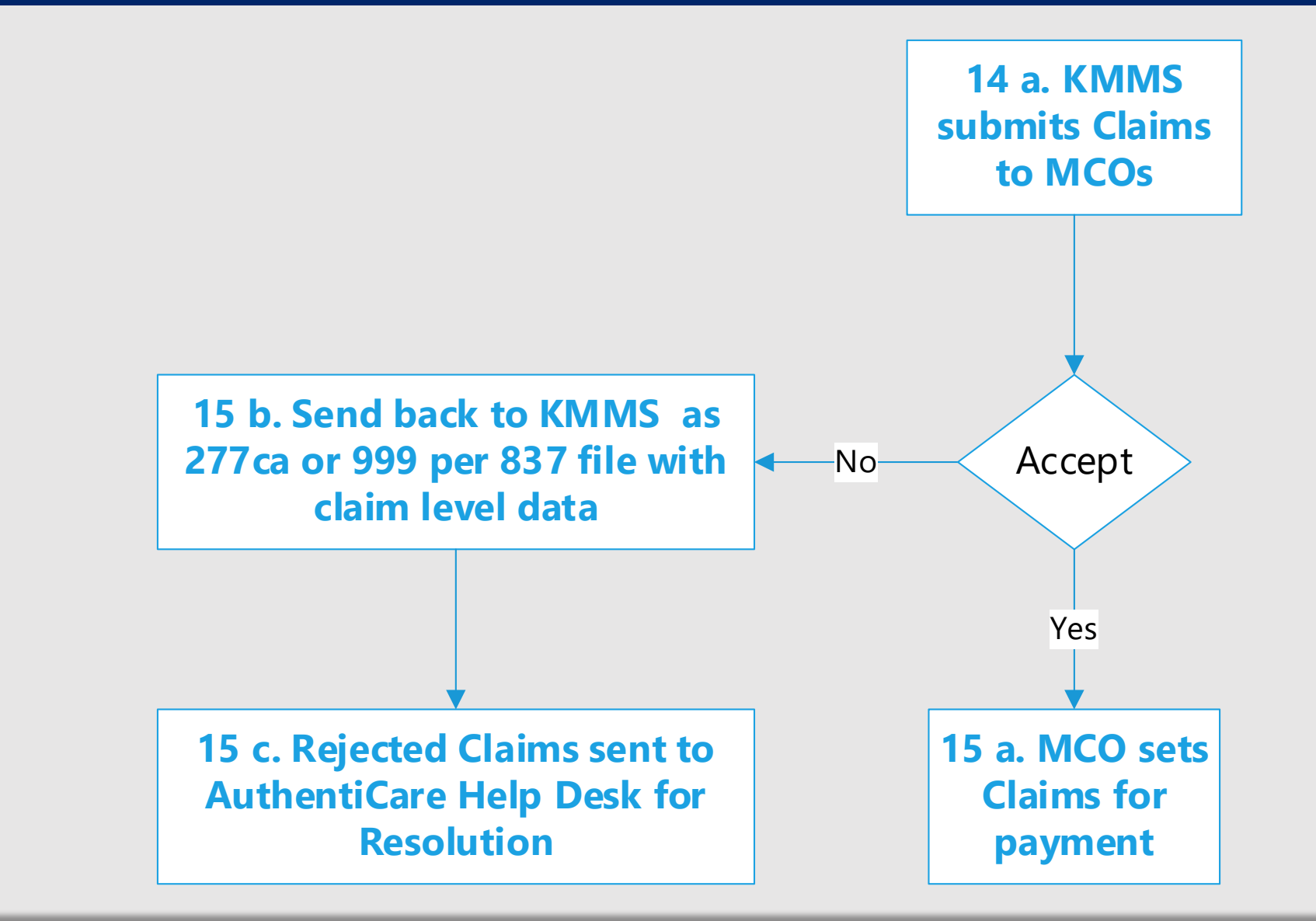

#### **MCOs Process Payments and Payment Information is Updated** anCare

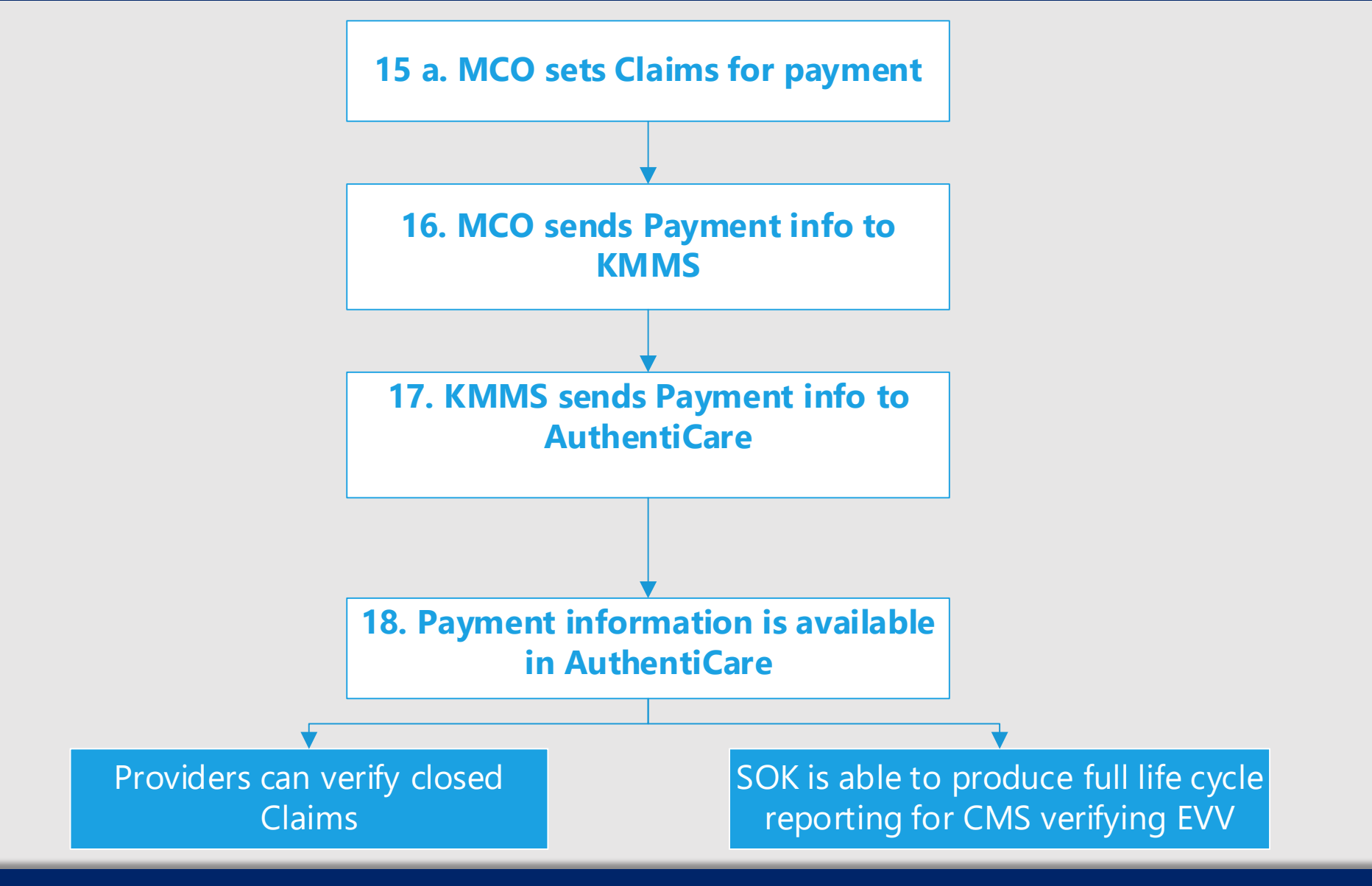

*Protect and improve the health and environment of all Kansans*

## **Next Steps in Electronic Visit Verification**

The State of Kansas has selected and contracted with First Data Resources and their Authenticare product as the official State of Kansas EVV System Provider.

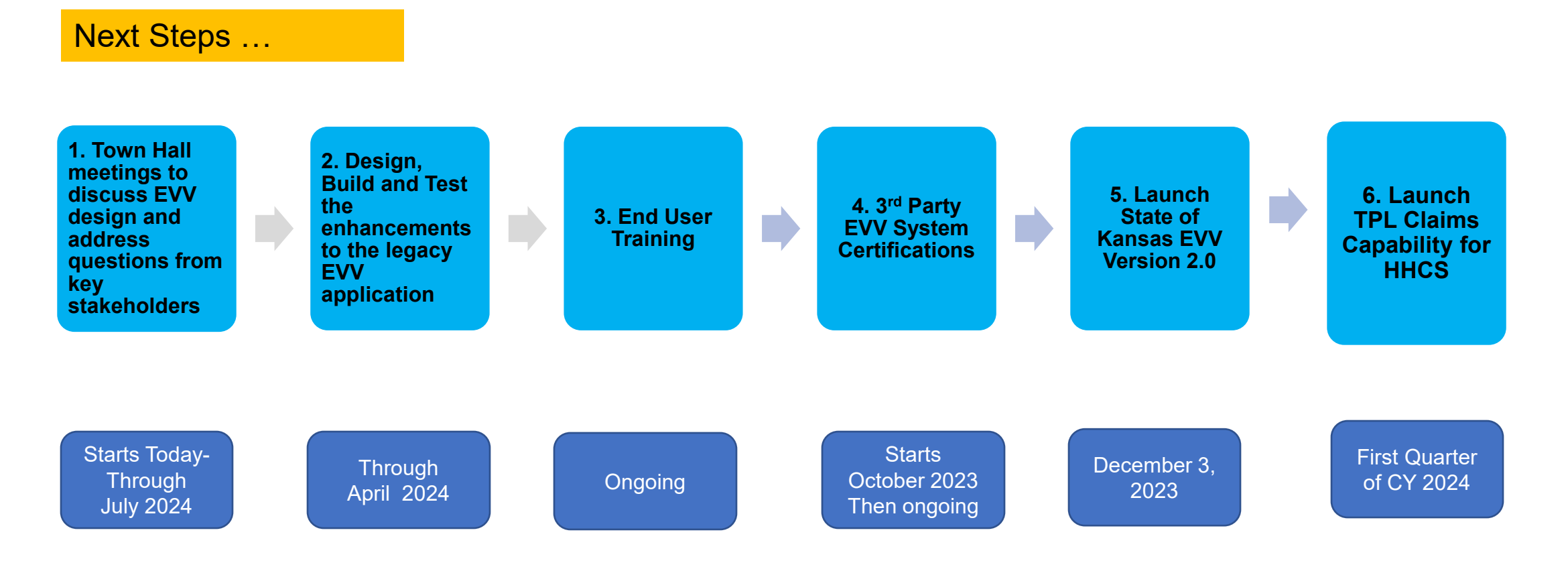

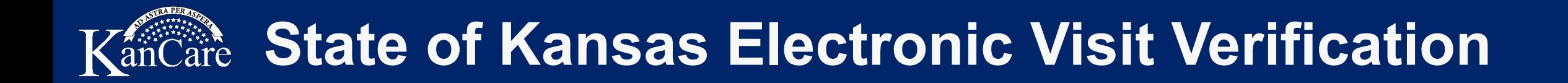

### **Thank you/Questions**

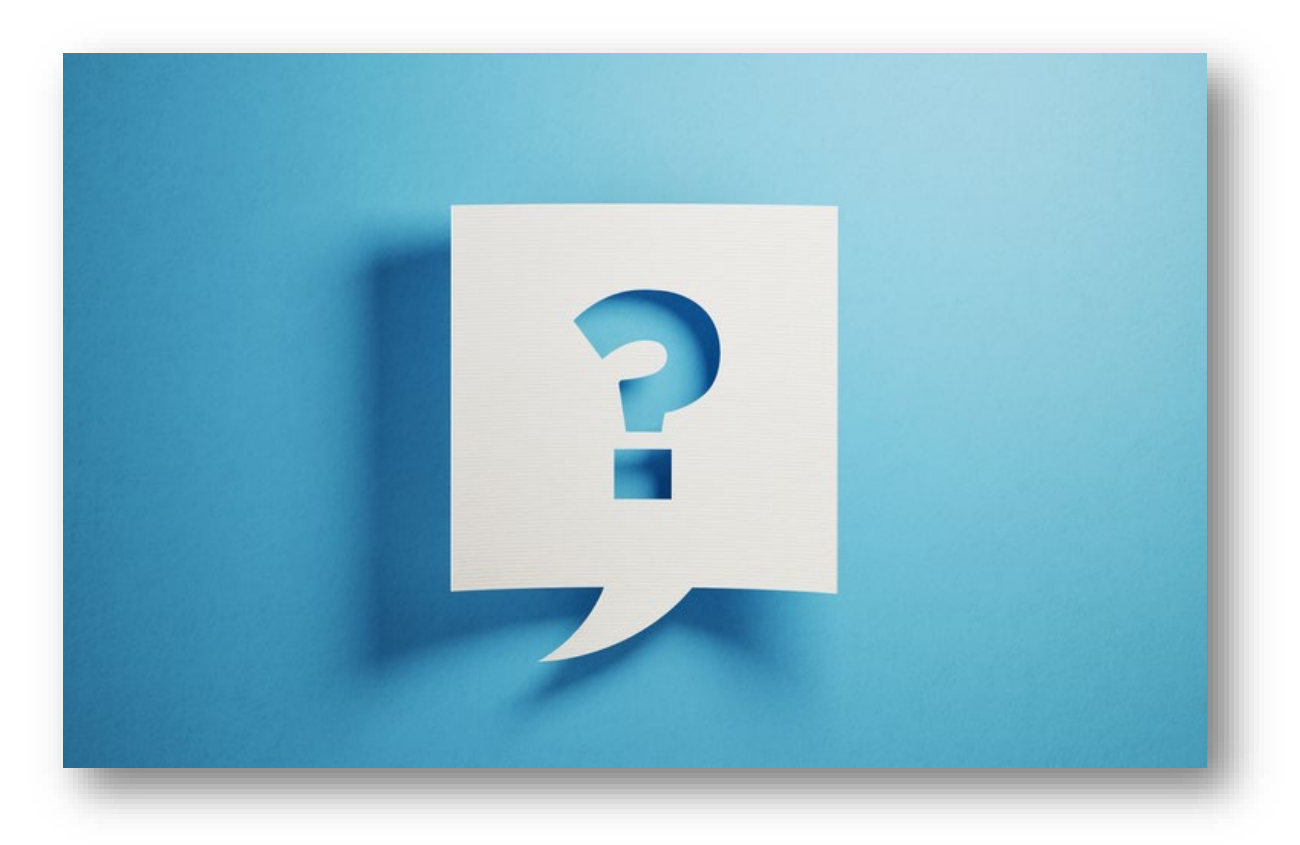

*Protect and improve the health and environment of all Kansans*